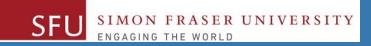

# CMPT 120: Introduction to Computing Science and Programming 1

# Binary Encoding / Representation

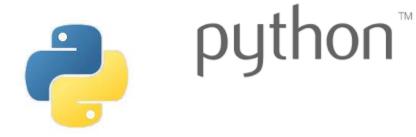

Copyright © 2018, Liaqat Ali. Based on <u>CMPT 120 Study Guide</u> and <u>Think Python - How to Think Like a Computer Scientist</u>, mainly. Some content may have been adapted from earlier course offerings by Diana Cukierman, Anne Lavergn, and Angelica Lim. Copyrights © to respective instructors. Icons copyright © to their respective owners.

## Reminders

Liaqat Ali, Summer 2018.

#### **One-Stop Access To Course Information**

Course website: One-stop access to all course information.

http://www2.cs.sfu.ca/CourseCentral/120/liaqata/WebSite/index.html

- Course Outline
- Exam Schedule
- Python Info
- CourSys/Canvas link

- Learning Outcomes
- Office Hours
- Textbook links
- and more...

- Grading Scheme
- Lab/Tutorial Info
- Assignments
- Canvas: Discussions forum <a href="https://canvas.sfu.ca/courses/39187">https://canvas.sfu.ca/courses/39187</a>
- CourSys: Assignments submission, grades www.coursys.sfu.ca

#### **How to Learn in This Course?**

- A Attend Lectures & Labs
- R Read / review Textbook/Slides/Notes
- Reflect and ask Questions
- Organize your learning activities on weekly basis, and finally...
- Write Code, Write Code, and Write Code.

#### **Deliverables**

- 1. Deliverables are due by the given date and time.
- 2. For the course, we are using IDLE to write and run our Python code.
- 3. You can use the CSIL lab computers outside your lab hours.
- 4. Plan ahead your assignments and other deliverables. Computer crash, network problems etc. are not acceptable excuses for delays in deliverables.
- 5. You may use online Python interpreters for running and testing your codes, such as:

https://repl.it/languages/Python3

#### Labs

- 1. Each lab has an assigned TA.
- 2. Attend your assigned lab and show your work to your TA for the participation marks.
- 3. Class enrolments and lab swaps are closed now.

#### **Course Topics**

- 1. General introduction
- 2. Algorithms, flow charts and pseudocode
- 3. Procedural programming in Python
- 4. Data types and Control Structures
- 5. Fundamental algorithms
- 6. **Binary encodings**
- 7. Basics of computability and complexity
- 8. Basics of Recursion
- 9. Subject to time availability:
  - Basics of Data File management

### **Today's Topics**

## 1. Data Representation (Binary Encoding)

- ASCII
- Unicode
- Storage Units
- Binary Addition

1

## Data Representation

Liaqat Ali, Summer 2018.

### Number Systems: Representation and Position Values

- In our common day life we use the Decimal Number System, only.
- We write **11**:
  - it is understood that we talking about the decimal number system.
  - We know it represents **Eleven**.
- But, what it **11** is a binary number?
  - It then would mean 3.
- How can we can distingue number systems?
- One way is t use notation: Number<sub>base</sub>

- So, write decimal **11** (base 10) as: **11**<sub>10</sub>
  - 11<sub>10</sub> thus represents Eleven.
  - Base 10 position values: **10<sup>2</sup> 10<sup>1</sup> 10<sup>0</sup>**
- We write 11 in base 2 as: 112
  - 11, in Binary thus represents three.
  - Base 2 position values:
- 2<sup>2</sup> 2<sup>1</sup> 2<sup>0</sup>
- Similarly, we can write 11 in base 16 (hexadecimal) as: 11<sub>16</sub>
  - 11<sub>16</sub> in hexadecimal means **Seventeen**.
  - Base 16 position values: **16<sup>2</sup> 16<sup>1</sup> 16<sup>0</sup>**

#### **Storage Units**

- Bit: storage to represent a binary 0 or 1.
- Byte: a group of 8-bits.
- More bigger storage units (with approximation, as shown in Study Guide):

| Prefix      | Symbol | Factor                                   |
|-------------|--------|------------------------------------------|
| (no prefix) |        | $2^0 = 1$                                |
| kilo-       | k      | $2^{10} = 1024 \approx 10^3$             |
| mega-       | M      | $2^{20} = 1048576 \approx 10^6$          |
| giga-       | G      | $2^{30} = 1073741824 \approx 10^9$       |
| tera-       | T      | $2^{40} = 1099511627776 \approx 10^{12}$ |

- Example, "12 megabytes" is: 12 × 2<sup>20</sup> bytes
- = **12,582,912** bytes =>

**12582912** × **8** bits = **100,663,296** bits .

#### • More specifically:

| Multiples of bytes V-T-E    |    |           |                   |     |          |    |          |
|-----------------------------|----|-----------|-------------------|-----|----------|----|----------|
| Decimal                     |    | Binary    |                   |     |          |    |          |
| Value                       |    | Metric    | Value             |     | IEC      | ,  | JEDEC    |
| 1000                        | kΒ | kilobyte  | 1024              | KiB | kibibyte | KB | kilobyte |
| 1000 <sup>2</sup>           | МВ | megabyte  | 1024 <sup>2</sup> | MiB | mebibyte | МВ | megabyte |
| 1000 <sup>3</sup>           | GB | gigabyte  | 1024 <sup>3</sup> | GiB | gibibyte | GB | gigabyte |
| 1000 <sup>4</sup>           | ТВ | terabyte  | 1024 <sup>4</sup> | TiB | tebibyte |    | -        |
| 1000 <sup>5</sup>           | РΒ | petabyte  | 1024 <sup>5</sup> | PiB | pebibyte |    | -        |
| 1000 <sup>6</sup>           | ЕΒ | exabyte   | 1024 <sup>6</sup> | EiB | exbibyte |    | -        |
| 1000 <sup>7</sup>           | ZΒ | zettabyte | 1024 <sup>7</sup> | ZiB | zebibyte |    | -        |
| 1000 <sup>8</sup>           | YΒ | yottabyte | 1024 <sup>8</sup> | YiB | yobibyte |    | -        |
| Orders of magnitude of data |    |           |                   |     |          |    |          |

Liaqat Ali, Summer 2018.

## Quiz 1

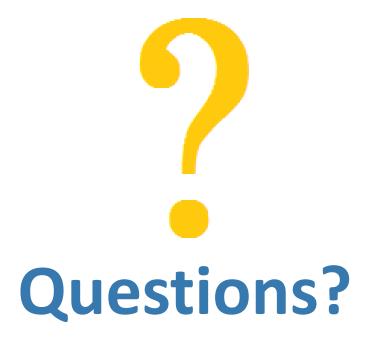